## CSE 250 Data Structures

Dr. Eric Mikida epmikida@buffalo.edu 208 Capen Hall

Lec 24: Shortest Path (revisited)

#### **Announcements**

PA2 AutoLab is now up – due Sunday

**Input:** Array

**Output:** Array re-ordered to be a heap

**Idea:** fixUp or fixDown all *n* elements in the array

Given an arbitrary array (shown as a tree here) turn it into a heap

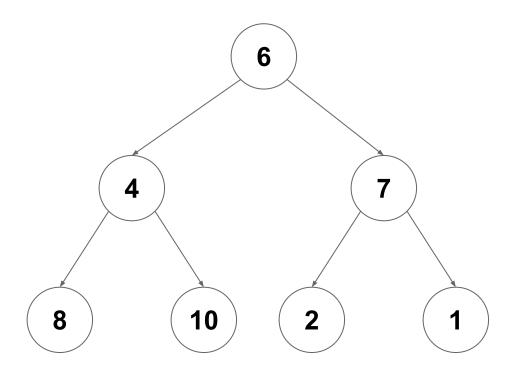

Start at the lowest level, and call **fixDown** on each node (0 swaps per node)

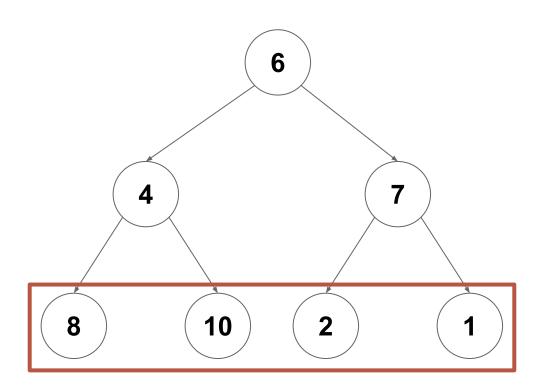

Do the same at the next lowest level (at most one swap per node)

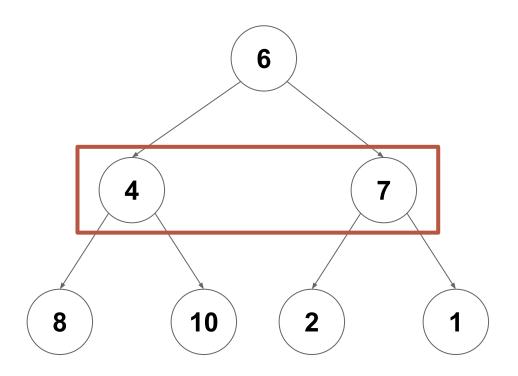

Do the same at the next lowest level (at most one swap per node)

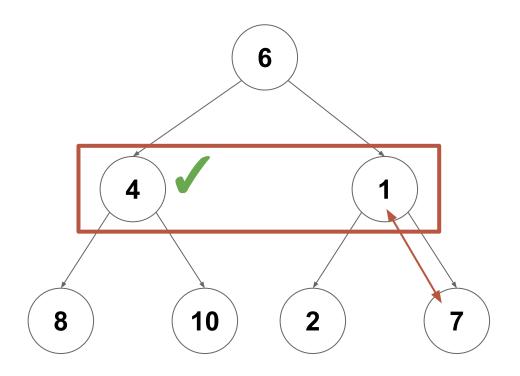

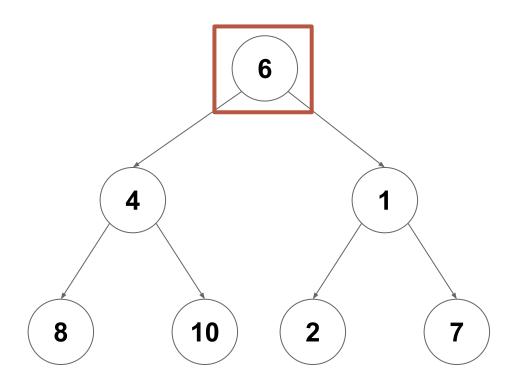

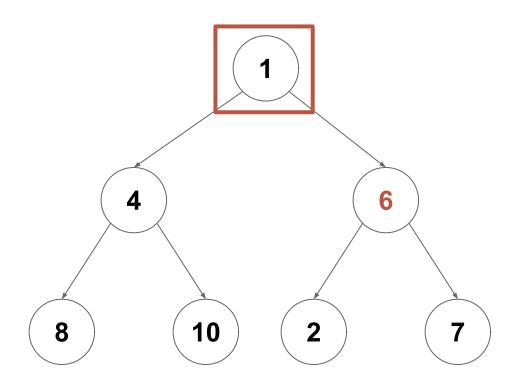

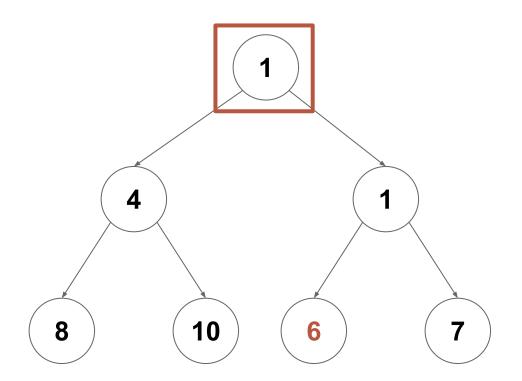

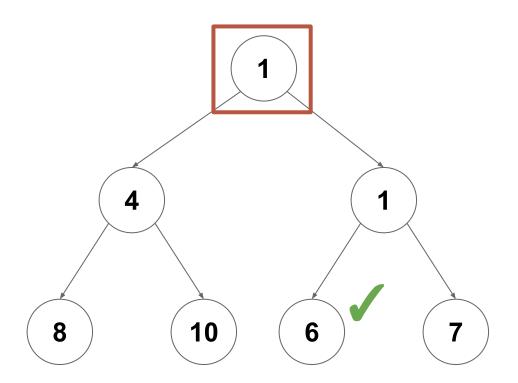

At level log(n): Call fixDown on all n/2 nodes at this level (max 0 swaps each)

At level log(n): Call fixDown on all n/2 nodes at this level (max 0 swaps each)

At level log(n)-1: Call fixDown on all n/4 nodes at this level (max 1 swaps each)

At level log(n): Call fixDown on all n/2 nodes at this level (max 0 swaps each)

At level log(n)-1: Call fixDown on all n/4 nodes at this level (max 1 swaps each)

At level log(n)-2: Call fixDown on all n/8 nodes at this level (max 2 swaps each)

At level log(n): Call fixDown on all n/2 nodes at this level (max 0 swaps each)

At level log(n)-1: Call fixDown on all n/4 nodes at this level (max 1 swaps each)

At level log(n)-2: Call fixDown on all n/8 nodes at this level (max 2 swaps each)

• • •

At level 1: Call fixDown on all 1 nodes at this level (max log(n) swaps each)

# $O\left(\sum_{i=1}^{\log(n)} \frac{n}{2^i} \cdot (i+1)\right)$

#### Heapify

Sum the number of swaps required by each level

Pull out the *n* as a constant and distribute multiplication

$$O\left(\sum_{i=1}^{\log(n)} \frac{n}{2^i} \cdot (i+1)\right)$$

$$O\left(n\sum_{i=1}^{\log(n)}\frac{i}{2^i} + \frac{1}{2^i}\right)$$

Focus on the dominant term only

$$O\left(\sum_{i=1}^{\log(n)} \frac{n}{2^i} \cdot (i+1)\right)$$

$$O\left(n\sum_{i=1}^{\log(n)}\frac{i}{2^i} + \frac{1}{2^i}\right)$$

$$O\left(n\sum_{i=1}^{\log(n)}\frac{i}{2^i}\right)$$

Change log(n) to infinity (can only increase complexity class if anything)

$$O\left(\sum_{i=1}^{\log(n)} \frac{n}{2^i} \cdot (i+1)\right)$$

$$O\left(n\sum_{i=1}^{\log(n)}\frac{i}{2^i} + \frac{1}{2^i}\right)$$

$$O\left(n\sum_{i=1}^{\log(n)}\frac{i}{2^i}\right)$$

$$O\left(n\sum_{i=1}^{\infty}\frac{i}{2^i}\right)$$

We can now treat the sum as a constant

$$O\left(\sum_{i=1}^{\log(n)} \frac{n}{2^i} \cdot (i+1)\right)$$

$$O\left(n\sum_{i=1}^{\log(n)}\frac{i}{2^i} + \frac{1}{2^i}\right)$$

$$O\left(n\sum_{i=1}^{\log(n)}\frac{i}{2^i}\right)$$

$$O\left(n\sum_{i=1}^{\infty}\frac{i}{2^i}\right)$$

This is known to converge to a constant

Therefore we can heapify an array of size n in O(n)

$$O\left(\sum_{i=1}^{\log(n)} \frac{n}{2^i} \cdot (i+1)\right)$$

$$O\left(n\sum_{i=1}^{\log(n)}\frac{i}{2^i} + \frac{1}{2^i}\right)$$

$$O\left(n\sum_{i=1}^{\log(n)}\frac{i}{2^i}\right)$$

$$O\left(n\sum_{i=1}^{\infty}\frac{i}{2^{i}}\right) = O\left(n\right)$$

Therefore we can heapify an array of size n in O(n)

(but heap sort still requires *n* log(*n*) due to dequeue costs)

$$O\left(\sum_{i=1}^{\log(n)} \frac{n}{2^i} \cdot (i+1)\right)$$

$$O\left(n\sum_{i=1}^{\log(n)}\frac{i}{2^i} + \frac{1}{2^i}\right)$$

$$O\left(n\sum_{i=1}^{\log(n)}\frac{i}{2^i}\right)$$

$$O\left(n\sum_{i=1}^{\infty}\frac{i}{2^{i}}\right) = O\left(n\right)$$

#### Consider the time required to add *n* items to a heap:

- Each add takes O(log(n))
- In total, n adds will take O(n log(n))

#### Consider the time required to add *n* items to a heap:

- Each add takes O(log(n))
- In total, n adds will take O(n log(n))

#### Now, consider the time required to turn *n* items into a heap with heapify:

• The total cost of heapify is O(n)

#### Consider the time required to add *n* items to a heap:

- Each add takes O(log(n))
- In total, n adds will take O(n log(n))

#### Now, consider the time required to turn *n* items into a heap with heapify:

• The total cost of heapify is O(n)

Often we can save time by performing a task in one big batch on all of the data, rather than handling each element one at a time

What is the cost to add *n* items to a sorted list, one at a time?

#### What is the cost to add *n* items to a sorted list, one at a time?

- Each item requires O(n) to add
- Adding all n items requires  $O(n^2)$  total

What is the cost to add *n* items to a sorted list, one at a time?

- Each item requires O(n) to add
- Adding all n items requires  $O(n^2)$  total

What is the cost to sort *n* items in a list?

#### What is the cost to add *n* items to a sorted list, one at a time?

- Each item requires O(n) to add
- Adding all n items requires  $O(n^2)$  total

#### What is the cost to sort *n* items in a list?

Using Merge Sort or Heap Sort, it would take O(n log(n))

#### Heaps as Priority Queues

We now have an efficient implementation of the PriorityQueue ADT

- Java's PriorityQueue implementation uses a heap as well
- By default, it's a min heap, but can use a custom comparator as well
- Now we have what we need to revisit the shortest path problem

#### **Shortest Paths**

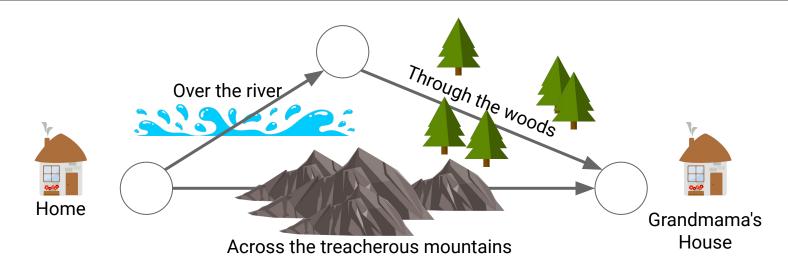

BFS will always find the path with the **fewest edges**...

Not all edges in a real world graph are necessarily created equal!

Which path is actually the best/shortest?

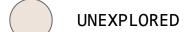

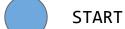

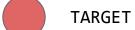

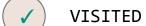

**UNEXPLORED** 

**SPANNING** 

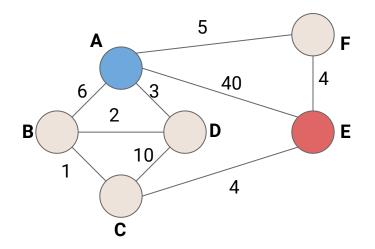

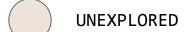

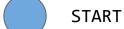

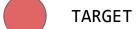

✓ VISITED

**UNEXPLORED** 

**SPANNING** 

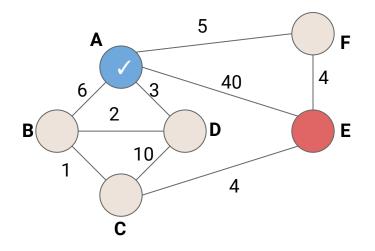

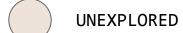

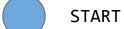

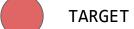

✓ VISITED

**UNEXPLORED** 

**SPANNING** 

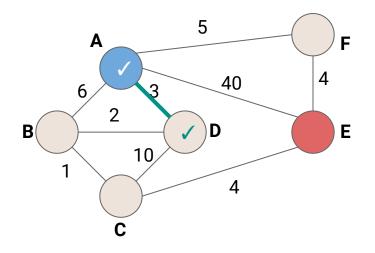

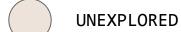

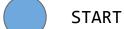

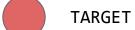

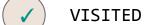

**UNEXPLORED** 

**SPANNING** 

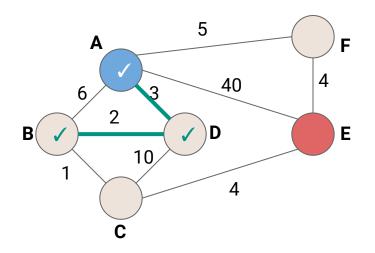

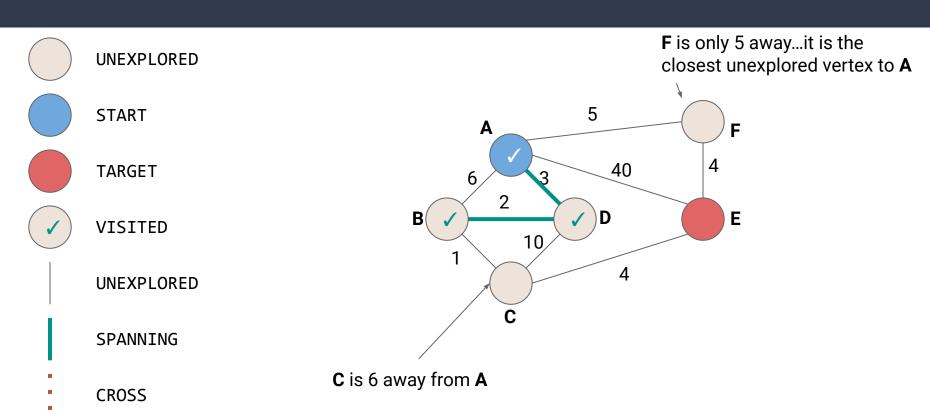

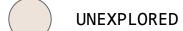

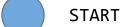

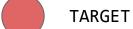

✓ VISITED

**UNEXPLORED** 

**SPANNING** 

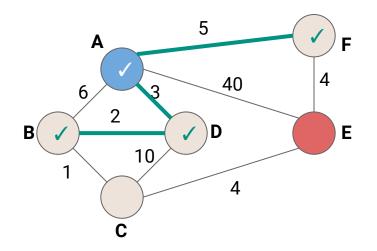

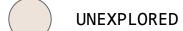

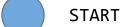

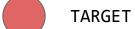

✓ VISITED

**UNEXPLORED** 

**SPANNING** 

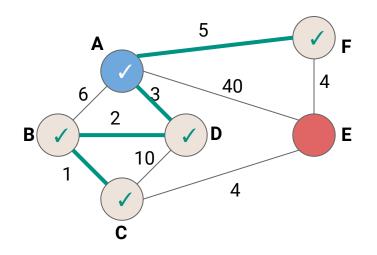

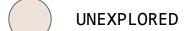

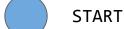

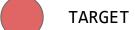

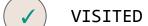

**UNEXPLORED** 

**SPANNING** 

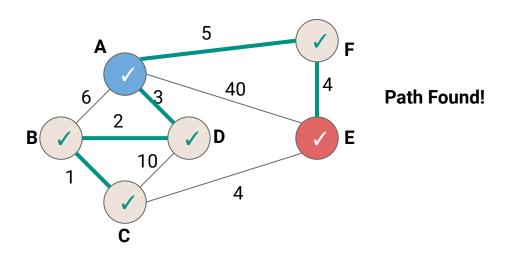

```
1 public void BFS (Graph graph, Vertex v) {
     Queue<TodoEntry> todo = new Queue<>();
     v.setLabel(VISITED);
     todo.enqueue(new TodoEntry(v,0));
4
5
     while (!todo.isEmpty()) {
6
       TodoEntry curr = todo.dequeue(); ~
       for (Edge e : curr.vertex.outEdges) {
                                                We want to be able to dequeue
         if (e.label == UNEXPLORED) {
8
                                                in order of weight...but how?
9
           Vertex w = e.to;
10
           if (w.label == UNEXPLORED) {
11
             w.setLabel(VISITED);
12
             todo.enqueue(new TodoEntry(w, curr.weight + e.weight));
13
14
15
16
17
```

```
1 public void ShortestPath(Graph graph, Vertex v) {
    PriorityQueue<TodoEntry> todo = new PriorityQueue<>();
     v.setLabel(VISITED);
     todo.add(new TodoEntry(v,∅));
4
5
     while (!todo.isEmpty()) {
6
       TodoEntry curr = todo.poll();
                                                 Use a PriorityQueue (with lower
       for (Edge e : curr.vertex.outEdges) {
                                                 weights having high priority)
8
         if (e.label == UNEXPLORED) {
9
           Vertex w = e.to;
                                                 Is this enough?
10
           if (w.label == UNEXPLORED) {
11
             w.setLabel(VISITED);
12
             todo.add(new TodoEntry(w, curr.weight + e.weight));
13
14
15
16
17
                                                                              42
```

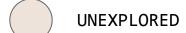

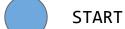

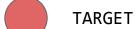

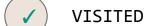

**UNEXPLORED** 

**SPANNING** 

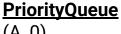

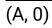

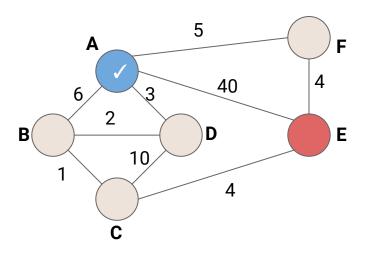

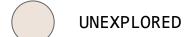

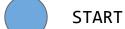

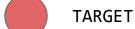

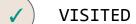

**UNEXPLORED** 

**SPANNING** 

**CROSS** 

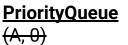

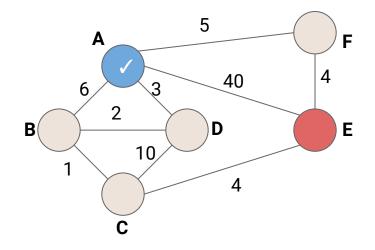

Remove (A, 0) from the PriorityQueue...

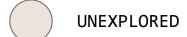

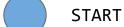

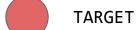

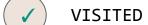

**UNEXPLORED** 

**SPANNING** 

**CROSS** 

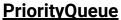

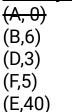

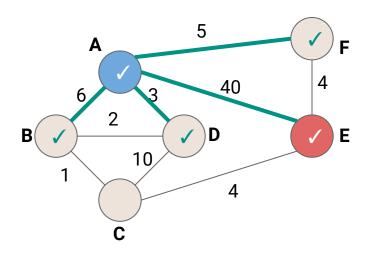

Remove (A, 0) from the PriorityQueue... ...and add it's neighbors

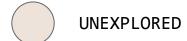

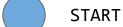

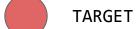

✓ VISITED

**UNEXPLORED** 

**SPANNING** 

**CROSS** 

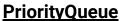

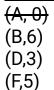

(E,40)

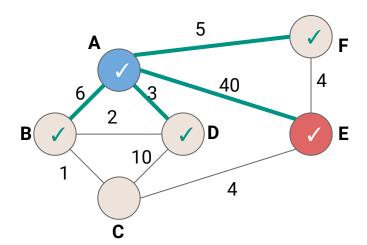

We've just marked E as visited! Have we found the shortest path to E?

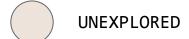

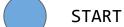

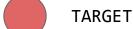

✓ VISITED

**UNEXPLORED** 

**SPANNING** 

**CROSS** 

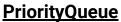

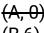

(B,6)

(D,3)

(F,5)

(E,40)

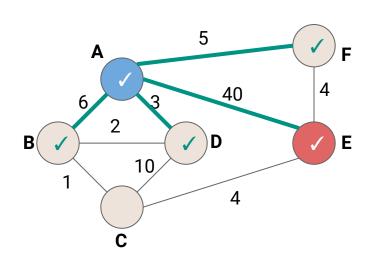

We've just marked E as visited! Have we found the shortest path to E?

When should we consider something VISITED?

```
1 public void ShortestPath(Graph graph, Vertex v) {
     PriorityQueue<TodoEntry> todo = new PriorityQueue<>();
     v.setLabel(VISITED);
     todo.add(new TodoEntry(v,∅));
4
5
     while (!todo.isEmpty()) {
6
       TodoEntry curr = todo.poll();
       for (Edge e : curr.vertex.outEdges) {
                                                When we add w to the
8
         if (e.label == UNEXPLORED) {
                                                 PriorityQueue, there still may
9
           Vertex w = e.to;
                                                 be other shorter paths, so we
10
           if (w.label == UNEXPLORED) {
                                                can't consider w VISITED yet
             w.setLabel(VISITED); ~
11
12
             todo.add(new TodoEntry(w, curr.weight + e.weight));
13
14
15
16
17
```

```
1 public void ShortestPath(Graph graph, Vertex v) {
     PriorityQueue<TodoEntry> todo = new PriorityQueue<>();
     v.setLabel(VISITED);
     todo.add(new TodoEntry(v,0));
4
     while (!todo.isEmpty()) {
6
       TodoEntry curr = todo.poll();
       for (Edge e : curr.vertex.outEdges) {
                                                 When we add w to the
         if (e.label == UNEXPLORED) {
                                                 PriorityQueue, there still may
9
           Vertex w = e.to;
                                                 be other shorter paths, so we
10
           if (w.label == UNEXPLORED) {
                                                 can't consider w VISITED yet
             w.setLabel(VISITED); ~
11
12
             todo.add(new TodoEntry(w, curr.weight + e.weight));
13
14
     When can we consider a vertex visited?
15
     In other words, when do we know we've found the shortest path to a vertex?
16
17
```

```
1 public void ShortestPath(Graph graph, Vertex v) {
     PriorityQueue<TodoEntry> todo = new PriorityQueue<>();
     v.setLabel(VISITED);
     todo.add(new TodoEntry(v,0));
4
     while (!todo.isEmpty()) {
6
       TodoEntry curr = todo.poll();
                                               How about when we dequeue?
       curr.vertex.setLabel(VISITED);
       for (Edge e : curr.vertex.outEdges) {
         if (e.label == UNEXPLORED) {
10
           Vertex w = e.to;
11
           if (w.label == UNEXPLORED) {
12
             todo.add(new TodoEntry(w, curr.weight + e.weight));
13
14
     When can we consider a vertex visited?
15
     In other words, when do we know we've found the shortest path to a vertex?
16
17
```

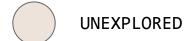

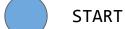

TARGET

VISITED

**UNEXPLORED** 

PriorityQueue (A, 0)

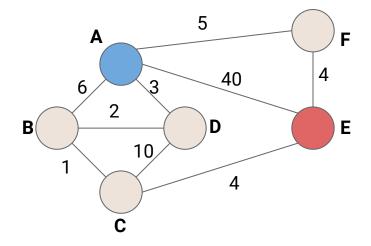

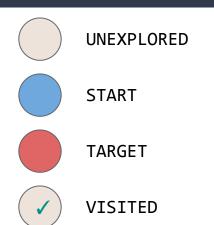

UNEXPLORED

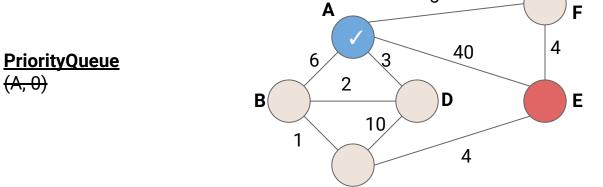

Mark A as VISITED because we just dequeued it. We now know there's no better path to A

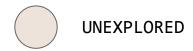

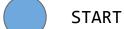

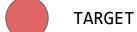

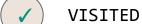

**UNEXPLORED** 

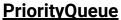

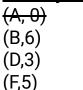

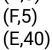

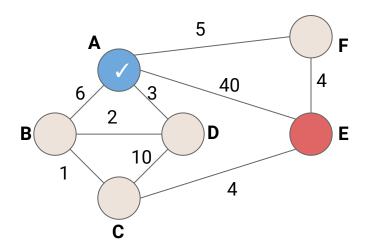

Mark A as VISITED because we just dequeued it. We now know there's no better path to A

Add the neighbors of A to the Priority Queue, but don't mark as VISITED yet

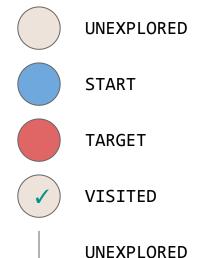

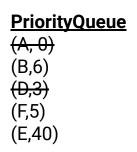

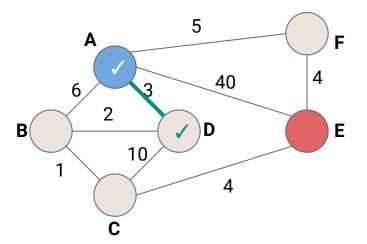

Mark D as visited because we've found the shortest path to D. What should we add to the PQ now?

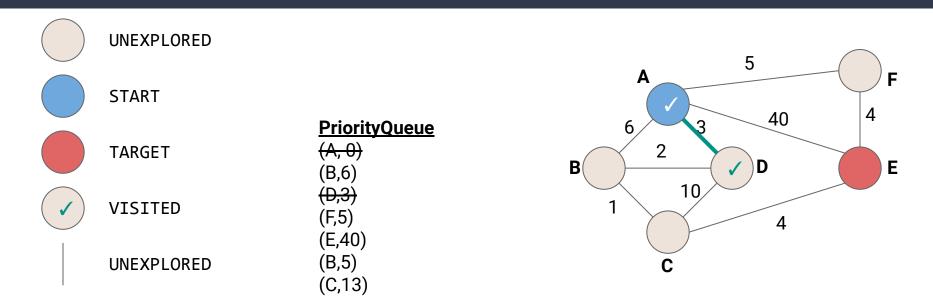

We know now we could get to B in at least 5, and C in at most 13.

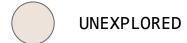

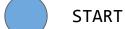

TARGET

✓ VISITED

**UNEXPLORED** 

#### **PriorityQueue**

(A, 0) (B,6) (D,3) (F,5) (E,40) (B,5)

(C,13) (E,9)

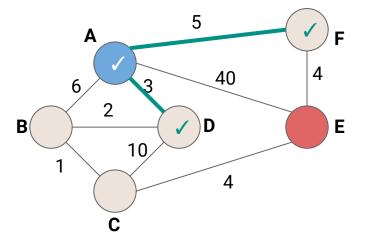

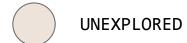

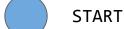

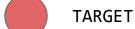

VISITED

**UNEXPLORED** 

#### **PriorityQueue**

(A, 0) (B,6) (D,3) (F,5) (E,40) (B,5) (C,13) (E,9)

(C,6)

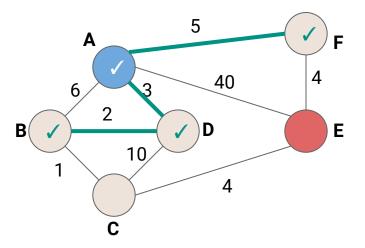

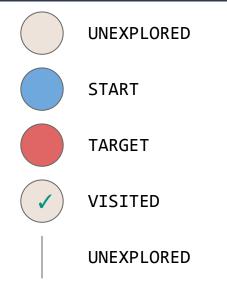

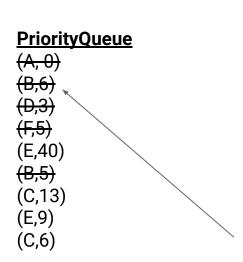

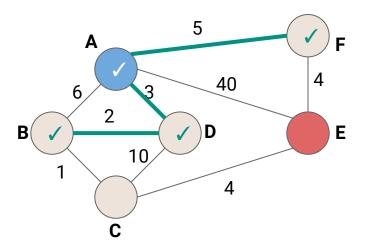

We've already visited B so we can ignore this

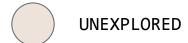

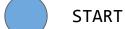

TARGET

✓ VISITED

**UNEXPLORED** 

#### **PriorityQueue**

(A, 0) (B,6) (D,3) (F,5) (E,40) (B,5) (C,13) (E,9) (C,6)

(E,10)

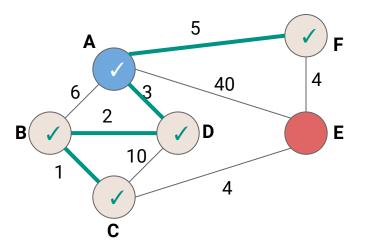

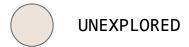

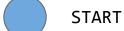

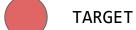

✓ VISITED

**UNEXPLORED** 

#### **PriorityQueue**

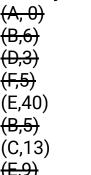

(C,6)

(E,10)

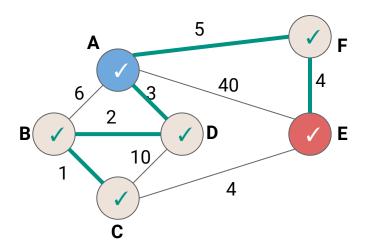

We've dequeued E, so we've found the shortest possible path to get there! (Anything else still left in the PriorityQueue is a longer path)

```
1 public void Djikstras(Graph graph, Vertex v) {
     PriorityQueue<TodoEntry> todo = new PriorityQueue<>();
     todo.add(new TodoEntry(v,0));
     while (!todo.isEmpty()) {
4
       TodoEntry curr = todo.poll();
6
       if (curr.vertex.label == UNEXPLORED) {
         curr.vertex.setLabel(VISITED);
8
         for (Edge e : curr.vertex.outEdges) {
9
           Vertex w = e.to;
10
           if (w.label == UNEXPLORED) {
11
             todo.add(new TodoEntry(w, curr.weight + e.weight));
12
13
14
15
16
```

```
1 public void Djikstras(Graph graph, Vertex v) {
     PriorityQueue<TodoEntry> todo = new PriorityQueue<>();
 3
     todo.add(new TodoEntry(v,0));
     while (!todo.isEmpty()) {
4
                                                     Create a new PriorityQueue and
       TodoEntry curr = todo.poll();
                                                     insert the starting point with a
                                                     distance of 0
 6
       if (curr.vertex.label == UNEXPLORED) {
         curr.vertex.setLabel(VISITED);
8
         for (Edge e : curr.vertex.outEdges) {
9
           Vertex w = e.to;
10
           if (w.label == UNEXPLORED) {
11
              todo.add(new TodoEntry(w, curr.weight + e.weight));
12
13
14
15
16
```

```
1 public void Djikstras(Graph graph, Vertex v) {
     PriorityQueue<TodoEntry> todo = new PriorityQueue<>();
     todo.add(new TodoEntry(v,∅));
     while (!todo.isEmpty()) {
4
                                                       When we pull something out of the
       TodoEntry curr = todo.poll();
                                                       PriorityQueue, if it is still
                                                       UNEXPLORED then we just found
       if (curr.vertex.label == UNEXPLORED) {
6
                                                       the shortest path to that vertex, and
          curr.vertex.setLabel(VISITED);
                                                       we can mark it as VISITED
8
          for (Edge e : curr.vertex.outEdges) {
9
            Vertex w = e.to;
10
            if (w.label == UNEXPLORED) {
11
              todo.add(new TodoEntry(w, curr.weight + e.weight));
12
13
14
15
16
```

```
1 public void Djikstras(Graph graph, Vertex v) {
     PriorityQueue<TodoEntry> todo = new PriorityQueue<>();
     todo.add(new TodoEntry(v,∅));
     while (!todo.isEmpty()) {
4
       TodoEntry curr = todo.poll();
 6
       if (curr.vertex.label == UNEXPLORED) {
          curr.vertex.setLabel(VISITED);
8
         for (Edge e : curr.vertex.outEdges) {
9
            Vertex w = e.to;
            if (w.label == UNEXPLORED) {
10
11
              todo.add(new TodoEntry(w, curr.weight + e.weight));
12
13
14
                        Add each unexplored neighbor to the PriorityQueue.
15
                        Set it's distance equal to our current distance plus the weight of the
                        edge to get to the neighbor.
16
```

```
1 public void Djikstras(Graph graph, Vertex v) {
     PriorityQueue<TodoEntry> todo = new PriorityQueue<>();
     todo.add(new TodoEntry(v,∅));
     while (!todo.isEmpty()) {
4
       TodoEntry curr = todo.poll();
6
       if (curr.vertex.label == UNEXPLORED) {
         curr.vertex.setLabel(VISITED);
8
         for (Edge e : curr.vertex.outEdges) {
9
           Vertex w = e.to;
10
           if (w.label == UNEXPLORED) {
11
             todo.add(new TodoEntry(w, curr.weight + e.weight));
12
13
14
15
                             What is the complexity?
16
```

```
1 public void Djikstras(Graph graph, Vertex v) {
     PriorityQueue<TodoEntry> todo = new PriorityQueue<>();
     todo.add(new TodoEntry(v,∅));
     while (!todo.isEmpty()) {
4
                                                     We know removal from a
      TodoEntry curr = todo.poll();
                                                             PriorityQueue is
       if (curr.vertex.label == UNEXPLORED) {
                                                         O(log(todo.size())
6
         curr.vertex.setLabel(VISITED);
8
         for (Edge e : curr.vertex.outEdges) {
                                                       How big can todo get?
9
           Vertex w = e.to;
10
           if (w.label == UNEXPLORED) {
             todo.add(new TodoEntry(w, curr.weight + e.weight));
11
12
13
14
15
                             What is the complexity?
16
```

```
1 public void Djikstras(Graph graph, Vertex v) {
    PriorityQueue<TodoEntry> todo = new PriorityQueue<>();
    todo.add(new TodoEntry(v,0));
    while (!todo.isEmpty()) {
                                                     We know removal from a
      TodoEntry curr = todo.poll();
                                                             PriorityQueue is
       if (curr.vertex.label == UNEXPLORED) {
                                                        O(log(todo.size())
6
         curr.vertex.setLabel(VISITED);
         for (Edge e : curr.vertex.outEdges) {
                                                    How big can todo get? |E|
9
           Vertex w = e.to;
10
           if (w.label == UNEXPLORED) {
11
             todo.add(new TodoEntry(w, curr.weight + e.weight));
12
13
               Each vertex may be added once per incoming edge. So
14
15
                 the size of the PriorityQueue can get as large as |E|
16
```

```
1 public void Djikstras(Graph graph, Vertex v) {
     PriorityQueue<TodoEntry> todo = new PriorityQueue<>();
     todo.add(new TodoEntry(v,∅));
     while (!todo.isEmpty()) {
                                                       We know removal from a
      TodoEntry curr = todo.poll();
                                                               PriorityQueue is
       if (curr.vertex.label == UNEXPLORED) {
                                                           O(log(todo.size())
6
         curr.vertex.setLabel(VISITED);
         for (Edge e : curr.vertex.outEdges) {
                                                      How big can todo get? |E|
           Vertex w = e.to;
10
           if (w.label == UNEXPLORED) {
11
             todo.add(new TodoEntry(w, curr.weight + e.weight));
12
                                   Label the |V| vertices |E| adds/removes to the PriorityQueue
13
14
15
                              What is the complexity? O(|V| + |E| \log(|E|))
16
```

### Djikstra's Algorithm

- Many tweaks can be made
  - What if instead of enqueuing a vertex we've already seen we just update the existing value in our heap?
  - How can we track the actual path?
    - Build a map of reverse lookups (just like for BFS/DFS)